## **FAQ GENERALE**

#### *01 - Mon entreprise est-elle concernée par l'obligation de recourir aux téléprocédures ?*

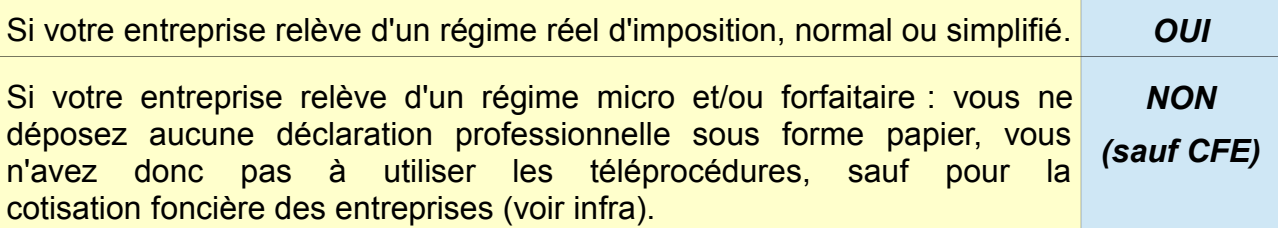

#### *ATTENTION*

*Toutes les entreprises redevables de la cotisation foncière des entreprises (CFE), soumises à un régime réel ou micro/forfaitaire, doivent consulter leur avis d'impôt de CFE sur leur espace professionnel, et utiliser un moyen moderne de paiement (télépaiement, prélèvement mensuel ou à l'échéance) pour régler cette cotisation.*

### *02 - Mon entreprise est concernée par l'obligation de recourir aux téléprocédures :*

*pour quels impôts et taxes et quelles démarches ?*

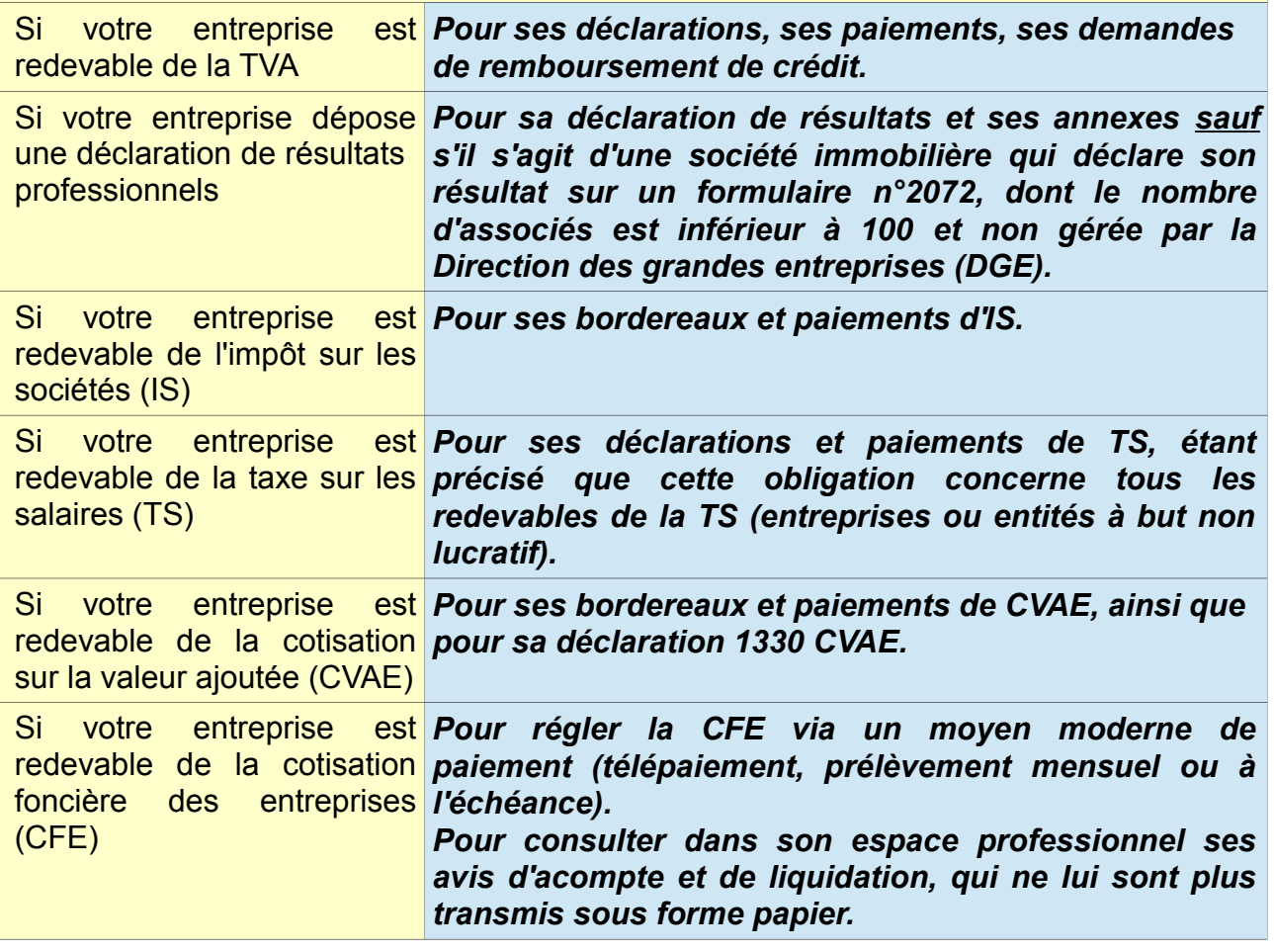

#### *03 - Mon entreprise est concernée par l'obligation de recourir aux téléprocédures : à partir de quelles échéances ?*

*Quel que soit votre chiffre d'affaires ou votre type d'imposition (TVA, impôt sur les sociétés, taxe sur les salaires...) vous devez recourir aux téléprocédures professionnelles dès votre première échéance.* 

#### *04 - Mon entreprise est concernée par l'obligation de recourir aux téléprocédures : comment puis-je procéder ?*

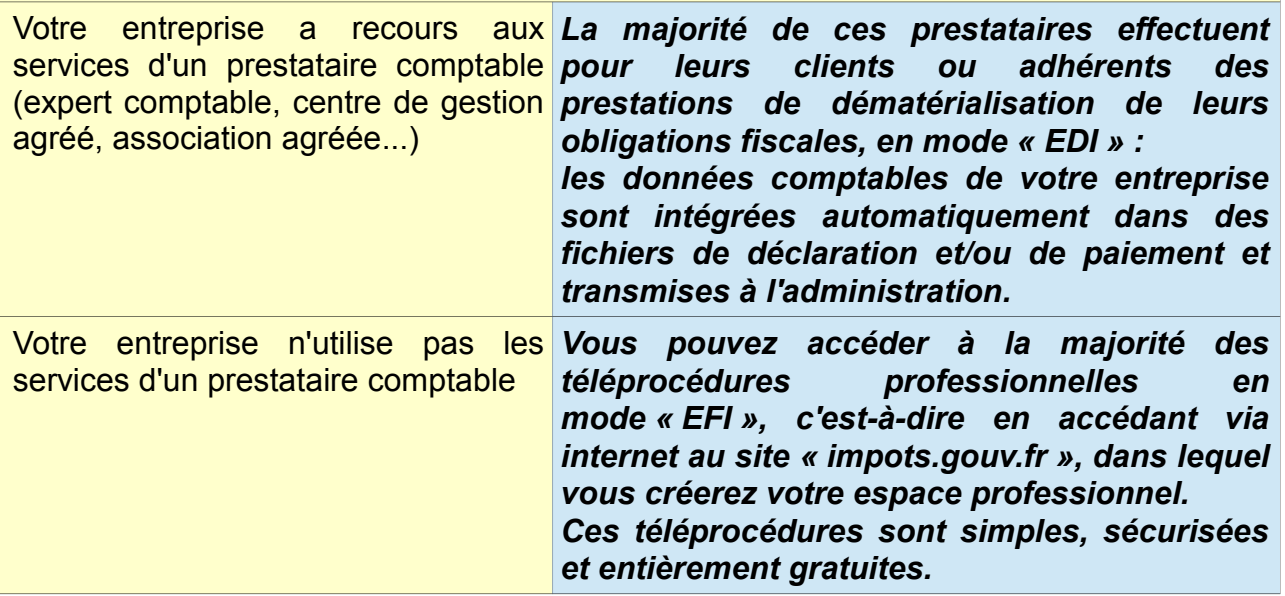

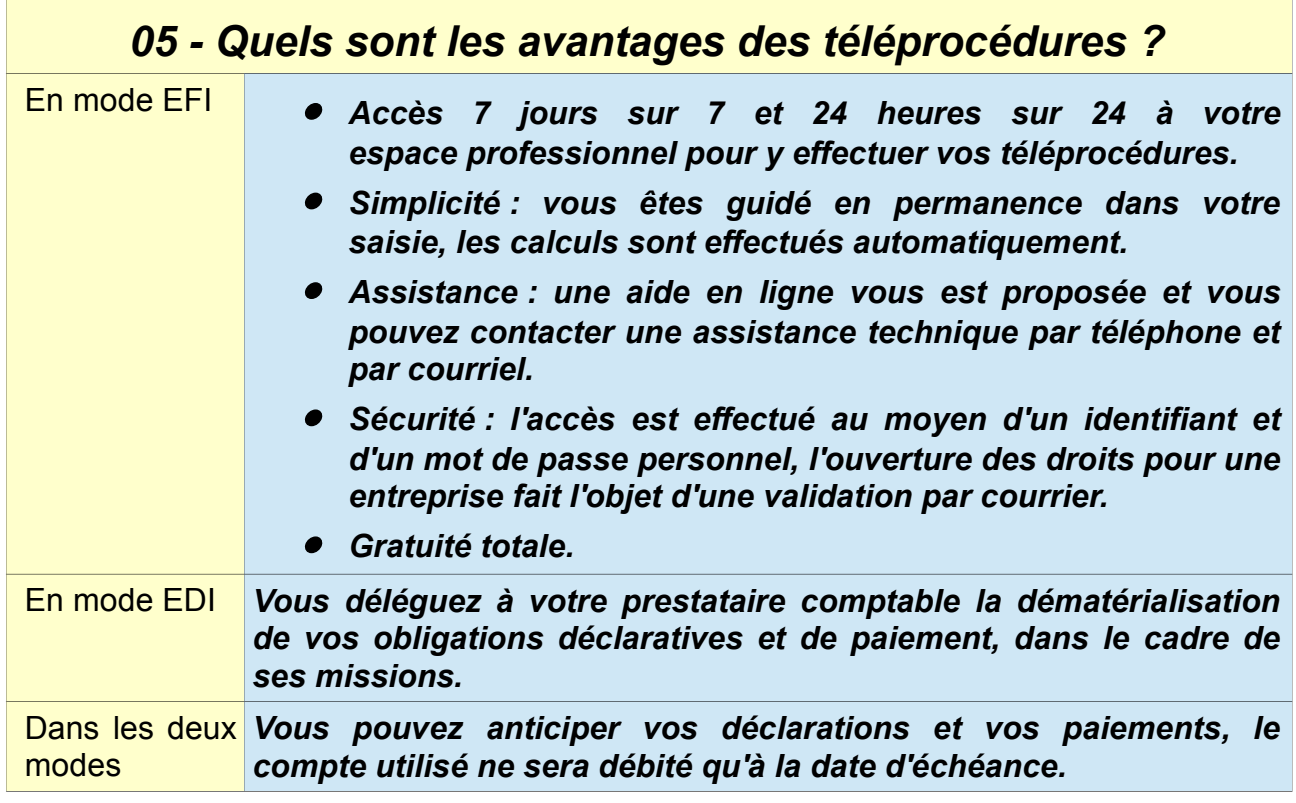

#### *06 – Mon entreprise utilise les téléprocédures en mode EDI, dois-je obligatoirement créer mon espace professionnel ?*

*Oui. Pour gérer les comptes bancaires utilisés pour payer vos impôts professionnels, il est indispensable de détenir un espace professionnel et avoir adhéré à au moins un service en ligne de paiement (« Payer la TVA », « Payer l'impôt sur les sociétés », « Payer autres impôts et taxes »....).*

*Attention, pour pouvoir adhérer au service « Payer la TVA », il est nécessaire de détenir déjà le service « Déclarer la TVA ».* 

*Ces étapes préalables vous permettront d'accéder au service « Gérer mes comptes bancaires ». Elles peuvent éventuellement être assurées pour votre compte par votre prestataire comptable.* 

*Si le compte bancaire utilisé pour vos télépaiements effectués en mode EDI n'est pas présent dans votre espace professionnel, ces paiements seront rejetés.* 

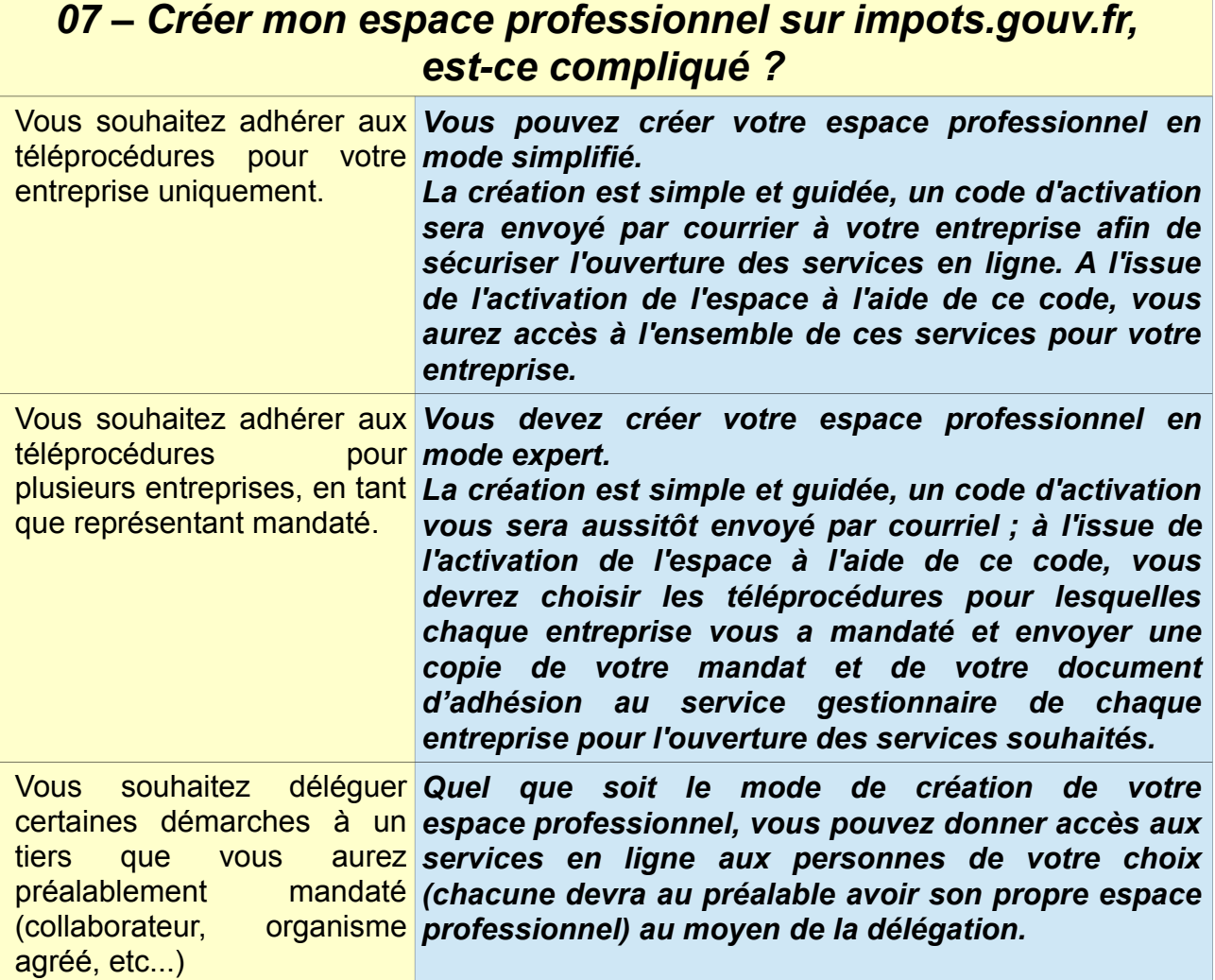

#### *08 - Quels sont les services et téléprocédures auxquels mon entreprise peut accéder en ligne (mode EFI) ?*

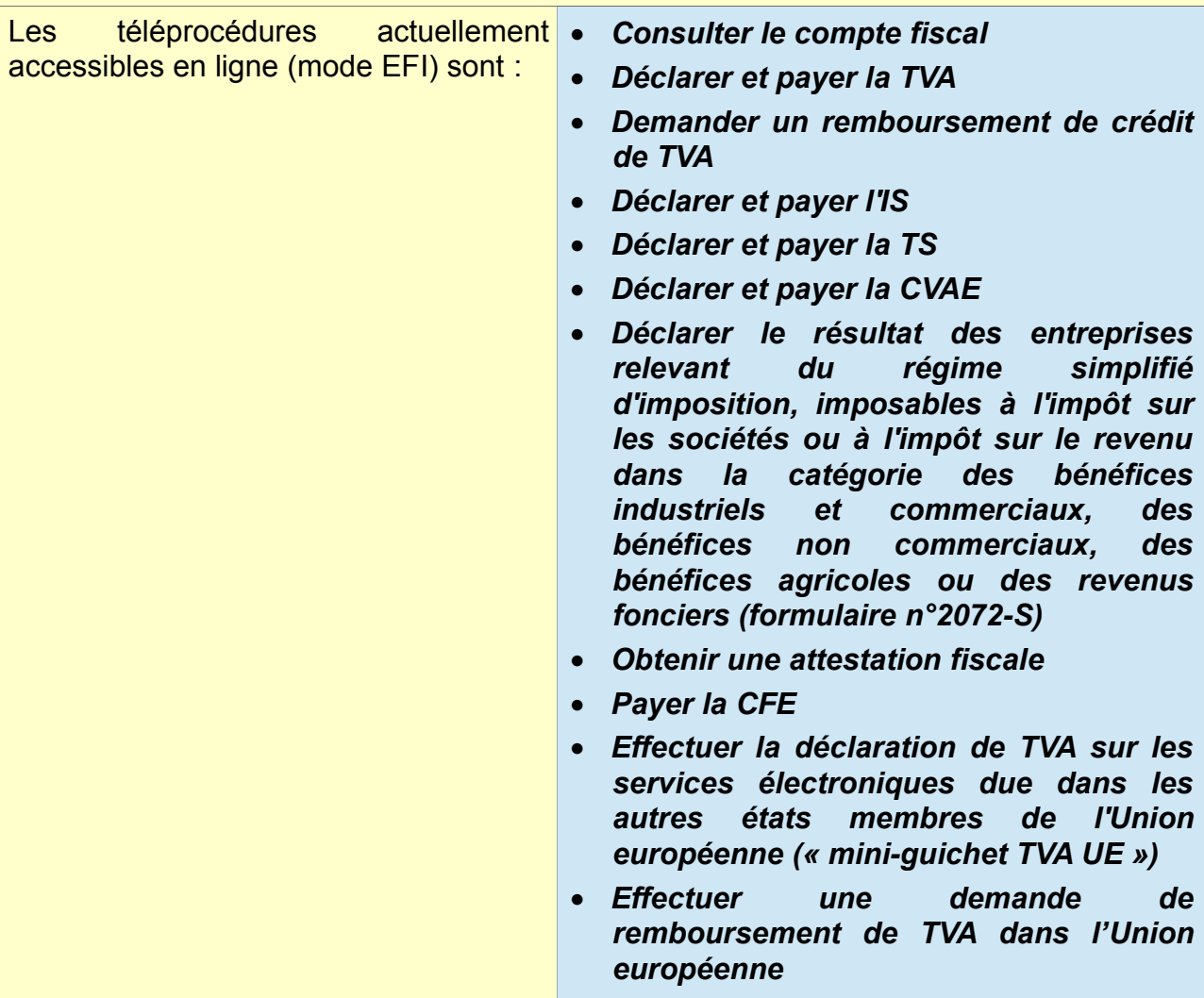

#### *09 - Mon entreprise doit télétransmettre sa déclaration de résultats mais elle n'a pas de prestataire comptable, comment faire ?*

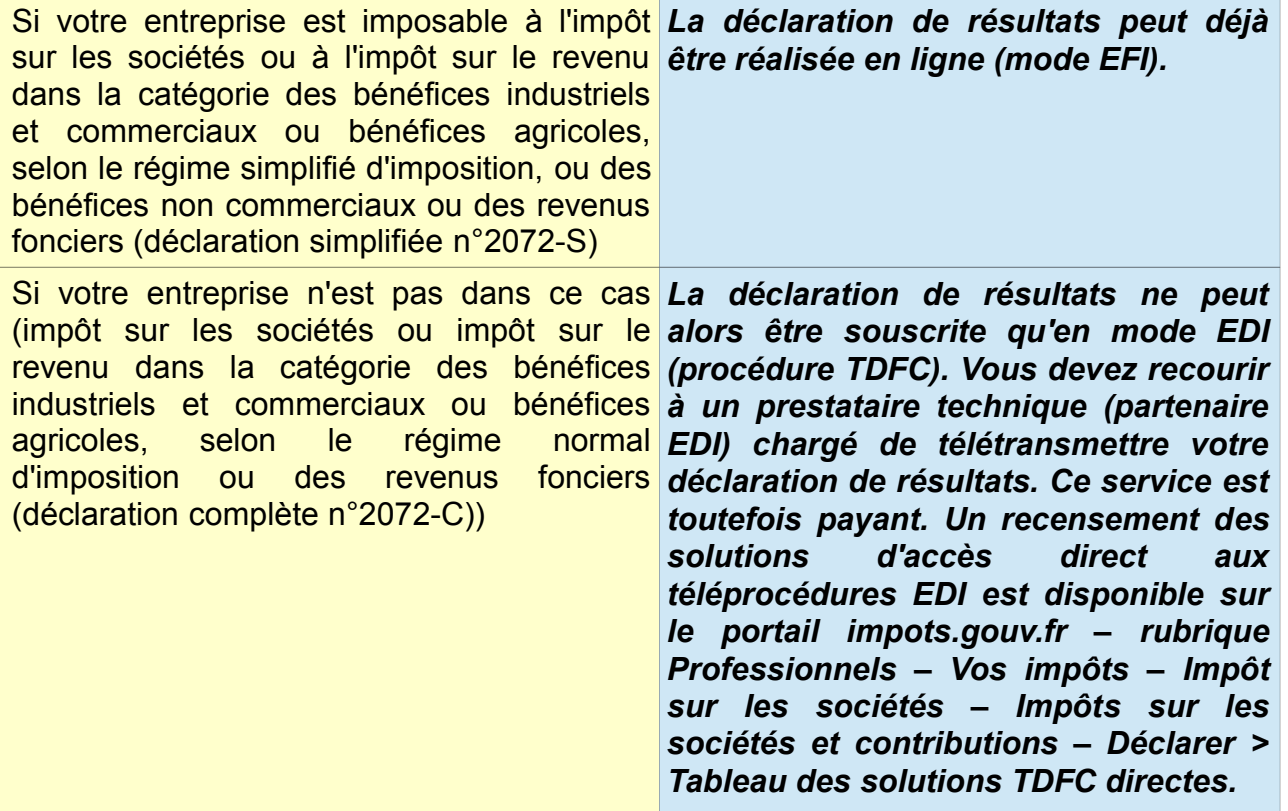

#### *10 - Je cherche de l'information sur les téléprocédures : où puis-je en trouver ?*

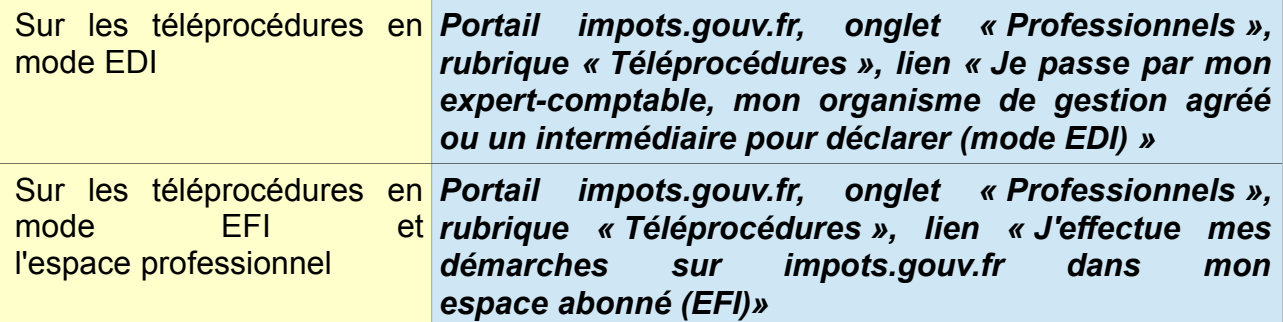

**FAQ GENERALISATION DES TELEPROCEDURES** 

# **QUESTIONS PARTICULIERES**

#### *11 - Je crée mon entreprise : ai-je l'obligation de recourir immédiatement aux téléprocédures ?*

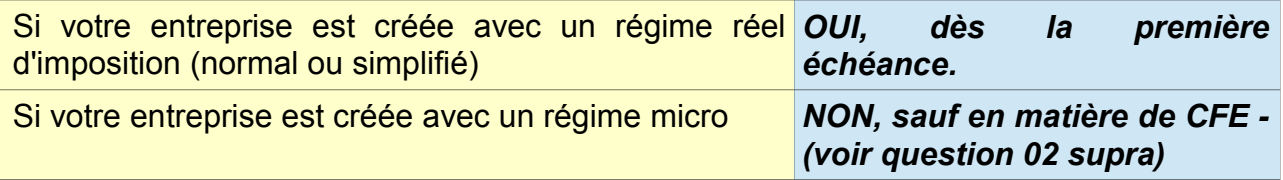

#### *12 - Comment mon entreprise doit-elle adhérer aux téléprocédures ?*

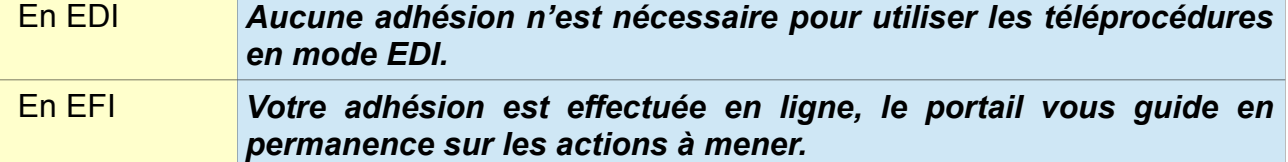

#### *13 – Combien de temps après mon adhésion puis-je utiliser les téléprocédures ?*

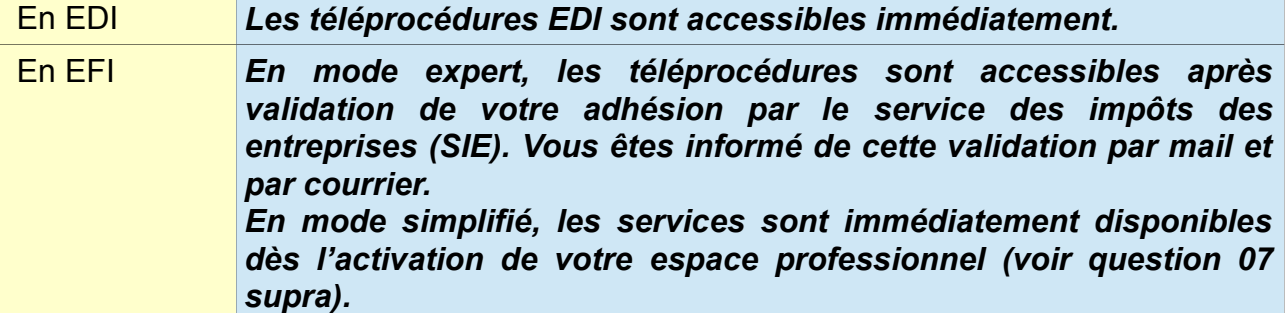

### *14 – Qui peut m'aider dans mon utilisation des téléprocédures ?*

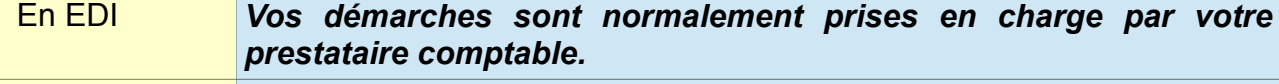

En EFI *Vous disposez d'informations en ligne lors de votre création d'espace et pendant l'établissement de vos télédéclarations. En cas de difficultés techniques, un plateau d'assistance, dont les coordonnées sont disponibles sur le portail impots.gouv.fr, pourra répondre à vos interrogations.*

#### *15 – Je n'ai aucune connaissance de l'informatique et ne suis pas équipé, comment faire ?*

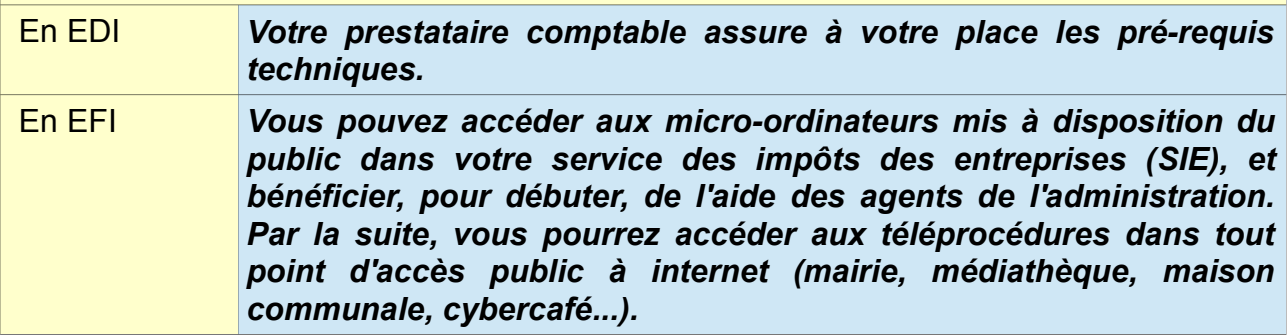

#### *16 – Je souhaite modifier ma déclaration ou mon paiement, comment faire ?*

- En EDI *Contactez votre prestataire comptable. Selon le délai restant avant la date d'échéance, il pourra ou non annuler sa première opération. Si une annulation n'est pas possible, il pourra en tout état de cause effectuer une déclaration rectificative et un paiement complémentaire si nécessaire.*
- En EFI *Vous devez effectuer une déclaration rectificative, dans votre espace professionnel. Si vous n'avez pas suffisament payé, vous devez effectuer un complément de paiement. En revanche, si vous avez trop versé avec votre première déclaration, vous devez en demander le remboursement à votre service des impôts des entreprises.*

#### *17 – Mon entreprise souhaite déclarer de nouveaux comptes bancaires ou en supprimer, comment faire ?*

En EDI et EFI *L'administration de vos comptes bancaires (ajout, suppression de compte ou modification des coordonnées du titulaire de compte) s'effectue désormais exclusivement dans votre espace professionnel. Pour cela, vous devez détenir un espace professionnel et avoir*

*adhéré à un service « Payer » ; il vous sera ensuite possible de gérer vos comptes bancaires en cliquant sur le lien « Gérer mes comptes bancaires ».*

#### *18 – Mon compte bancaire déclaré peut-il être utilisé pour le paiement d'impôts professionnels en mode EDI et EFI ?*

En EDI et EFI *Les comptes bancaires déclarés dans l'espace professionnel peuvent être utilisés pour le paiement d'impôts professionnels en mode EDI ou EFI. Attention, les comptes bancaires utilisés en mode EDI doivent obligatoirement avoir été préalablement déclarés dans votre espace professionnel.* 

#### *19 – Comment savoir si le compte bancaire que j'ai déclaré est utilisable pour le paiement d'impôts auto-liquidés (TVA, impôt sur les sociétés , taxe sur les salaires) ?*

En EDI et EFI *Le compte bancaire déclaré ne peut être utilisé pour le paiement d'impôts auto-liquidés (TVA, impôt sur les sociétés, CVAE, taxe sur les salaires ...) que s'il est déclaré dans votre espace professionnel comme « Valide » à la colonne « interentreprises/B2B ».* 

*Ce caractère valide s'affiche dès lors que votre compte :* 

*- est ouvert dans un établissement bancaire atteignable au SEPA, c'est-à-dire ayant opté pour le protocole SEPA B2B (quasi totalité des banques),* 

*- et pour lequel le mandat B2B a été généré (pas de message en rouge vous enjoignant d'éditer votre mandat).*

*Ce mandat doit impérativement être édité, signé et envoyé à votre établissement bancaire avant tout premier paiement.* 

*Attention, les comptes bancaires utilisés en mode EDI doivent obligatoirement avoir été préalablement déclarés dans votre espace professionnel.* 

#### *20 – Comment savoir si le compte bancaire que j'ai déclaré est utilisable pour le paiement d'impôts sur rôle (cotisation foncière des entreprises) ?*

En EDI et EFI *Le compte bancaire déclaré ne peut être utilisé pour le paiement d'impôts sur rôle que s'il est déclaré dans votre espace professionnel comme « Valide » à la colonne « Core ».*

#### *21 – Mon entreprise doit-elle continuer à transmettre des autorisations de prélèvement à sa banque ?*

En EDI et EFI *Depuis le 28 octobre 2015, date de mise en œuvre des normes SEPA, l'autorisation de prélèvement pour le télérèglement de type A est remplacée par le mandat SEPA B2B. Ce mandat, accessible dans votre espace professionnel, doit être édité, signé puis transmis à votre établissement bancaire avant tout premier paiement d'impôts auto-liquidés (TVA, impôt sur les sociétés, CVAE, taxe sur les salaires ...) avec un nouveau compte bancaire afin d'être pris en compte par votre établissement bancaire avant vos échéances déclaratives. À défaut, votre paiement sera rejeté et vous ne pourrez donc pas respecter vos obligations de paiement par voie dématérialisée. Le paiement des impôts sur rôle (comme la cotisation foncière des entreprises – CFE) est effectué en mode SEPA CORE :*

*aucun mandat ne doit être adressé à votre banque si le compte bancaire ne sert qu'au paiement d'un impôt sur rôle.* 

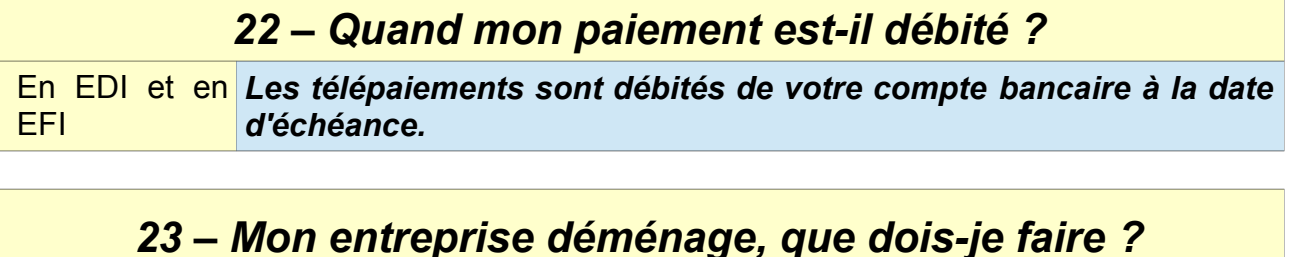

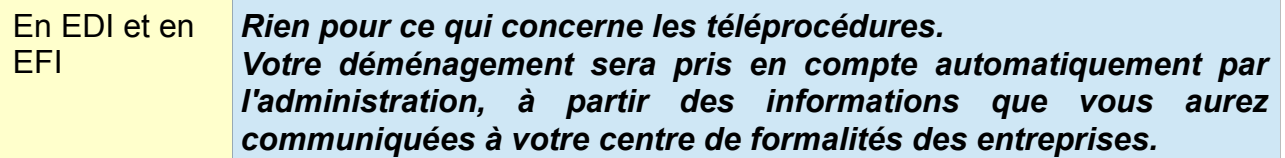

#### *24 – Comment être sûr que ma télédéclaration et mon télépaiement ont bien été pris en compte par l'administration ?*

- En EDI *Votre prestataire comptable reçoit de l'administration un compte rendu de traitement qui l'informe du statut (accepté ou refusé) de vos télédéclarations et télépaiements.*
- En EFI *Lorsque vous signez votre télédéclaration, la téléprocédure vous affiche une référence de dépôt, opposable à l'administration. De même, une référence de paiement vous est donnée après validation de votre paiement. Vous pourrez ensuite consulter vos déclarations et paiements dans votre espace professionnel.*

#### *25 – Comment puis-je consulter mes télédéclarations ?*

En EDI et en *Toutes les informations déclaratives et de paiement de votre* EFI *entreprise peuvent être consultées dans son compte fiscal professionnel, accessible à partir de l'espace professionnel. Les télédéclarations et télépaiements sont disponibles après un délai d'environ 48 heures.*

#### *26 – Pour la cotisation foncière des entreprises (CFE) et les acomptes de TVA, comment puis-je savoir ce que je dois payer ?*

En EDI et en *Le montant des acomptes de TVA est disponible dans le* EFI *compte fiscal de votre entreprise, accessible à partir de l'espace professionnel. Les bordereaux d'acompte et de liquidation de CFE sont également présentés dans ce compte. Ils ne font plus l'objet d'un envoi papier à votre entreprise.*

#### *27 – Si j'oublie mon échéance, que se passe-t-il ?*

En EDI et en EFI *Comme pour vos déclarations et paiements antérieurement effectués sous forme papier, un retard sera pénalisé par l'administration.*

#### *28 – Si je continue de déclarer et payer sous forme papier, que se passe-t-il ?*

*Vous serez pénalisé d'un montant de 0,2 % des sommes déclarées ou payées hors téléprocédures, avec un minimum de perception de 60 €.*

#### *29 – Je suis le gérant d'une SCI de famille, quelles sont mes obligations en matière de télédéclaration ?*

TVA *Une SCI de famille n'est, sauf exception, pas soumise à la TVA.* 

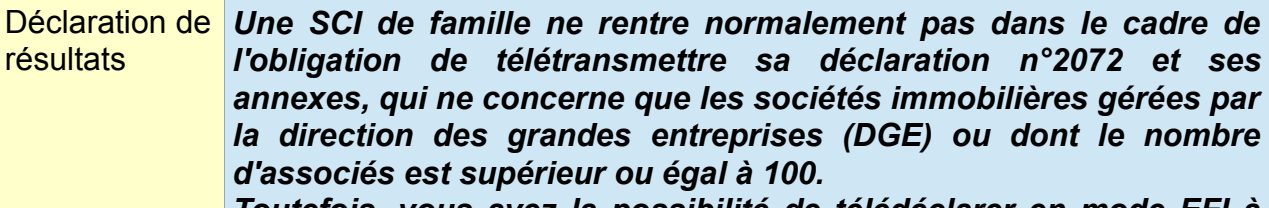

*Toutefois, vous avez la possibilité de télédéclarer en mode EFI à partir de votre espace professionnel une déclaration n°2072 S simplifiée si votre SCI compte au plus 10 associés (détenteurs de parts en pleine propriété) et au plus cinq immeubles.*

CFE *Une SCI de famille n'est normalement pas soumise à la cotisation foncière des entreprises (CFE).*